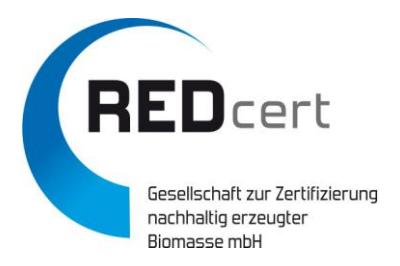

## **Info-Mail vom 18. Dezember 2023**

Sehr geehrte Damen und Herren,

die Kommission hat uns gestern mitgeteilt, dass sie das Startdatum für die Unionsdatenbank (UDB) wie folgt modifiziert hat:

## *"Die Anwendung der Unionsdatenbank wird ab dem 15. Januar 2024 allen erfolgreich registrierten Wirtschaftsbeteiligten zur Registrierung von Transaktionen in der Lieferkette für flüssige Brennstoffe zur Verfügung stehen.*

*• In Bezug auf das offizielle Startdatum der UDB und auf mehrere Anfragen der Interessenträger haben wir beschlossen, die Anwendung am 15. Januar 2024 zu eröffnen, um einen reibungsloseren Start und eine bessere Unterstützung der Wirtschaftsbeteiligten zu ermöglichen.* 

*• Die Erstregistrierung der Bestände ist für den 1. Januar 2024 möglich, d. h. die Bestände, die ab Anfang 2024 von den zertifizierten Wirtschaftsbeteiligten auf Vorrat/ im Lager liegen. Diese Funktion wird im Laufe des Jahres 2024 für diejenigen Wirtschaftsbeteiligten verfügbar sein, die im späteren Teil des Jahres 2024 in die UDB eingeladen werden, um die Transaktionen ab dem 1. Januar 2024 zu buchen, sofern sie ab diesem Datum zertifiziert sind. Die Wirtschaftsakteure sollten sicherstellen, dass die erfassten Beträge dem Auditor während der Neutralen Kontrolle/dem Audit nachgewiesen werden können.*

*• Transaktionen können rückwirkend ab dem 1. Januar 2024 auf der Grundlage der ersten Lagerbestände oder der von Lieferanten nach dem 1. Januar 2024 eingegangenen Transaktionen registriert werden."*

**Des Weiteren möchten wir Gruppenmanager, Ersterfasser und Sammler** auf Folgendes hinweisen:

Da aufgrund des Geltungsbereichs der UDB die komplette Wertschöpfungs- bzw. Warenwirtschaftskette bis hin zum Endprodukt abgedeckt werden muss, sind Gruppenmanager, Ersterfasser und Sammler in der Pflicht, **zukünftig** ihre zuliefernden Betriebe, Erzeugerbetriebe bzw. Entstehungsbetriebe in der UDB als Beschaffungsquelle von Rohstoffen anzugeben. Dafür wird es eine entsprechende Excel-Tabelle zum "gesammelten Anlegen der Betriebe" geben, die den Prozess erleichtern soll. In der Excel-Datei sind alle Erzeugerbetriebe bzw. Entstehungsbetriebe untereinander zu listen. Die Spaltenüberschriften, welche mit einem Sternchen (\*) markiert sind, sind Pflichtfelder nach Vorgabe der UDB.

Um Sie bei den Vorbereitungen für die UDB zu unterstützen, haben wir Ihnen die Excel-Tabelle **vorab zur Information und unter Vorbehalt beigefügt** (siehe Anlage). Wir haben Ihnen hier auch eine nicht verifizierte deutsche Übersetzung der Spaltenüberschriften hinzugefügt. Zudem finden Sie in der dritten Zeile ein Beispiel an dem Sie sich orientieren können. Bitte beachten Sie, dass eventuell noch Änderungen seitens der Europäischen Kommission anstehen.

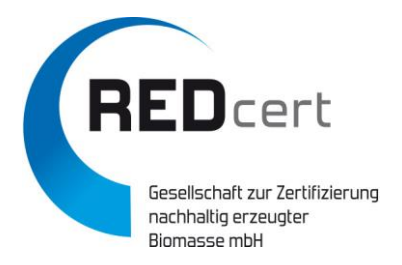

**Info-Mail vom 18. Dezember 2023**

Wir halten Sie weiter informiert.

Die deutsche "Schritt-für-Schritt-Anleitung für die UDB" finden Sie auf unserer Website unter [https://www.redcert.org/redcert-systeme/informationen-unions-datenbank](https://www.redcert.org/redcert-systeme/informationen-unions-datenbank-udb.html)[udb.html.](https://www.redcert.org/redcert-systeme/informationen-unions-datenbank-udb.html)

Sollten Sie Rückfragen zur UDB haben, senden Sie bitte eine E-Mail an [udb@redcert.de.](mailto:udb@redcert.de) Vielen Dank!

Ihr REDcert-Team

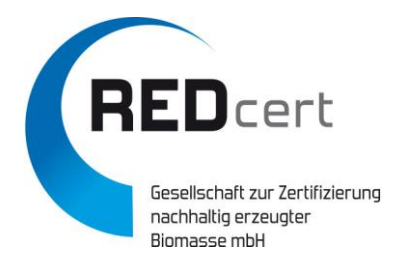

## **Info-Mail vom 18. Dezember 2023 Weitere Informationen**

Öffentliche Wiki- Seite zur UDB:<https://wikis.ec.europa.eu/display/UDBBIS>

UDB Live Version:<https://webgate.ec.europa.eu/UnionDatabase>

UDB Test Version:<https://webgate.acceptance.ec.europa.eu/udb>

Schritt-für-Schritt Anleitung zum Zugang: [https://redcert.org/images/UDB/How\\_to\\_get\\_access\\_to\\_the\\_UDB.pdf](https://redcert.org/images/UDB/How_to_get_access_to_the_UDB.pdf) 

NTR-ID (Eindeutiger Unternehmens-Identifikator in der UDB): <https://wikis.ec.europa.eu/pages/viewpage.action?pageId=90278474>

Handbücher:<https://wikis.ec.europa.eu/display/UDBBIS/User+Guides>

Datenschutzverordnung der UDB: [https://webgate.acceptance.ec.europa.eu/udb/privacy](https://webgate.acceptance.ec.europa.eu/udb/privacy-statement)[statement](https://webgate.acceptance.ec.europa.eu/udb/privacy-statement) und [https://commission.europa.eu/publications/security-standards-applying](https://commission.europa.eu/publications/security-standards-applying-all-european-commission-information-systems_en)[all-european-commission-information-systems\\_en](https://commission.europa.eu/publications/security-standards-applying-all-european-commission-information-systems_en) 

Bei jeglichen technischen Problemen mit der UDB wie z.B. Zugangsproblemen, fehlenden Materialien oder Biomassecodes, usw. wenden Sie sich bitte direkt an die UDB-Verantwortlichen unter [EC-UNION-DB@ec.europa.eu.](mailto:EC-UNION-DB@ec.europa.eu) REDcert kann in diesen Fällen leider keine Unterstützung bieten.

Für Rückfragen anderer Art steht Ihnen unverändert unser zentrales UDB-Postfach [udb@redcert.de](mailto:udb@redcert.de) zur Verfügung.

Ihr REDcert-Team